# **MarkIt**

#### **Einfügen von Paßmarken und Beschnittmarken sowie Farb- und Graustufenbalken in Projekte von QuarkXPress.**

Erzeugen Sie anwenderdefinierte Registrierungs-Stile, die sich anstelle der Standard-Druckmarken von QuarkXPress verwenden lassen. Mithilfe von Quark ALAP MarkIt machen Sie Ihre Seiten komplett druckfertig. Positionieren Sie Druckmarken wie Beschnittlinien, Registrierungsmarken und Farb- oder Graustufenbalken durch einfaches Ziehen in eine schematische Darstellung des aktiven Dokuments

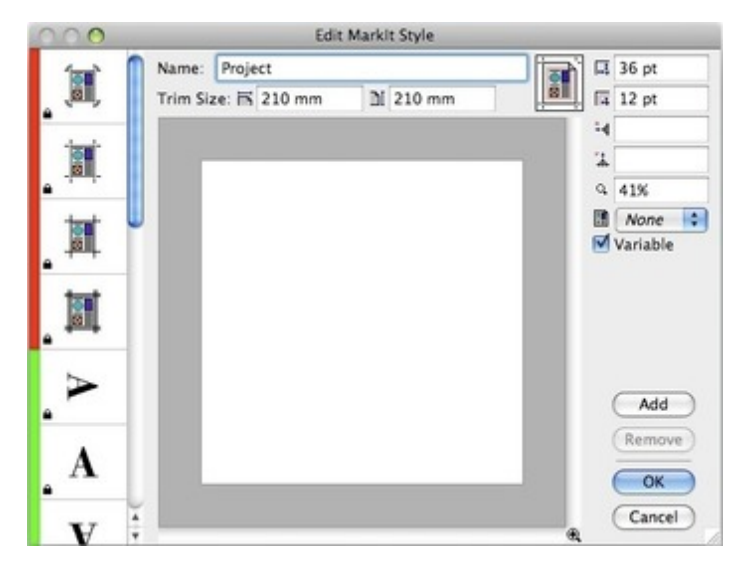

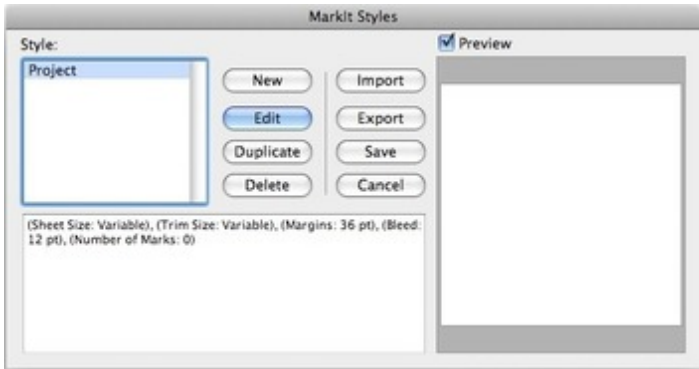

### *[Kategorie](http://www.codesco.com/index.php?eID=tx_cms_showpic&file=uploads%2Fpics%2FMarkIt_e_M_6_pal_2.jpg&md5=a0d768ee96208e744a1f611e631021cdff03580f¶meters[0]=YTo0OntzOjU6IndpZHRoIjtzOjQ6IjgwMG0iO3M6NjoiaGVpZ2h0IjtzOjQ6IjYw¶meters[1]=MG0iO3M6NzoiYm9keVRhZyI7czo0MToiPGJvZHkgc3R5bGU9Im1hcmdpbjowOyBi¶meters[2]=YWNrZ3JvdW5kOiNmZmY7Ij4iO3M6NDoid3JhcCI7czozNzoiPGEgaHJlZj0iamF2¶meters[3]=YXNjcmlwdDpjbG9zZSgpOyI%2BIHwgPC9hPiI7fQ%3D%3D)*

XTension

### *Thema*

Konvertierung

#### *Hersteller*

Quark/ALAP

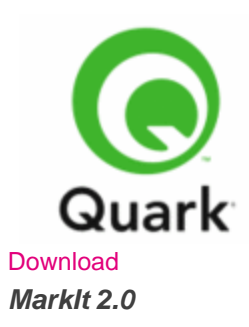

**Mac OS:**

9, X10.0- X10.4 **Win:** XP, Vista **Software XPress:** 4.1x, 5x, 6.x **Sprache**

Englisch

## **Produktvariante**

Demoversion (verfügbar auf Anfrage)

## **Lieferform**

digital

# **Status**

Produkt ausgelaufen

## Angebot anfordern